ZHENG\_IL22\_SIGNALING\_DN

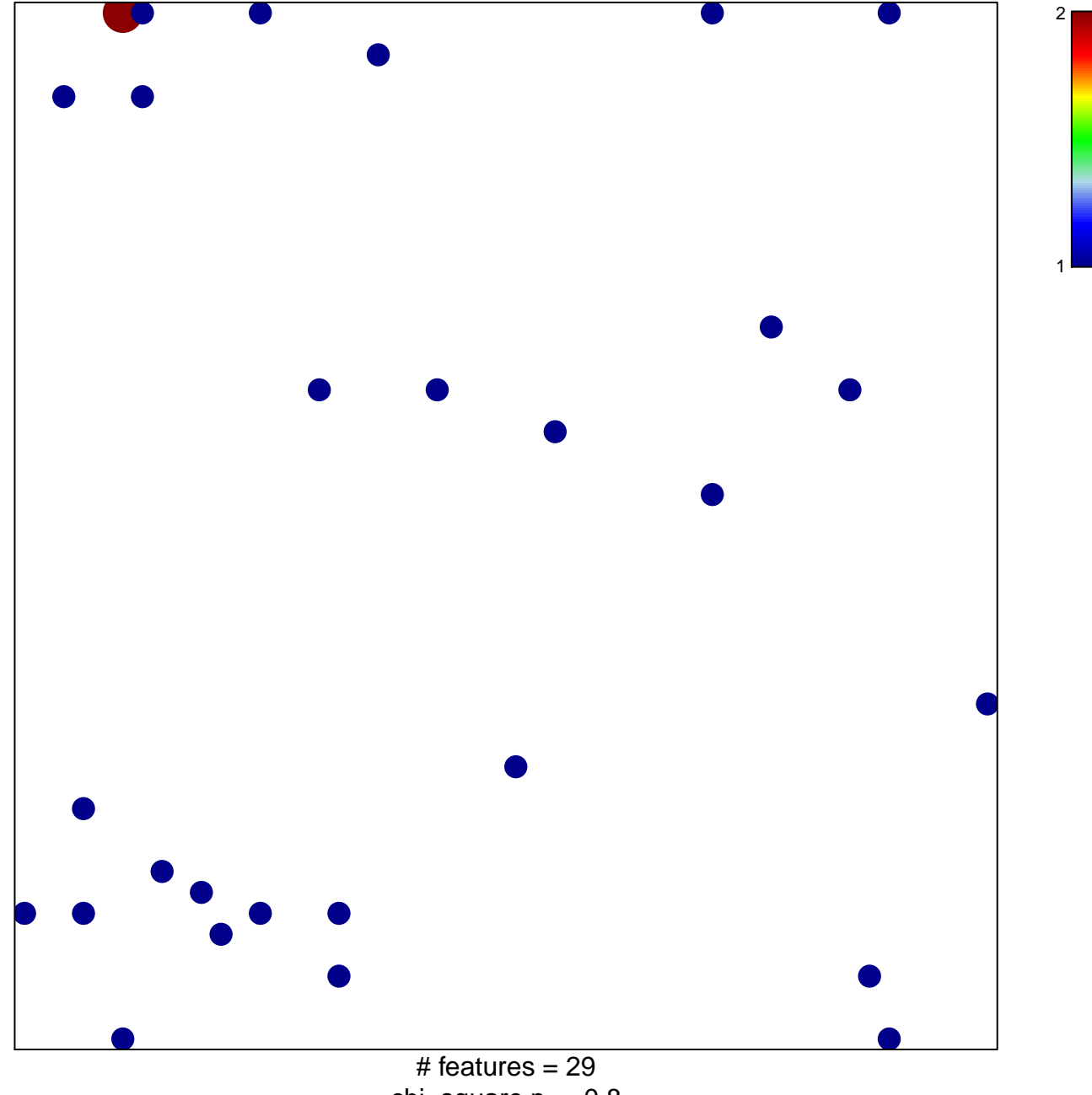

chi-square  $p = 0.8$ 

## **ZHENG\_IL22\_SIGNALING\_DN**

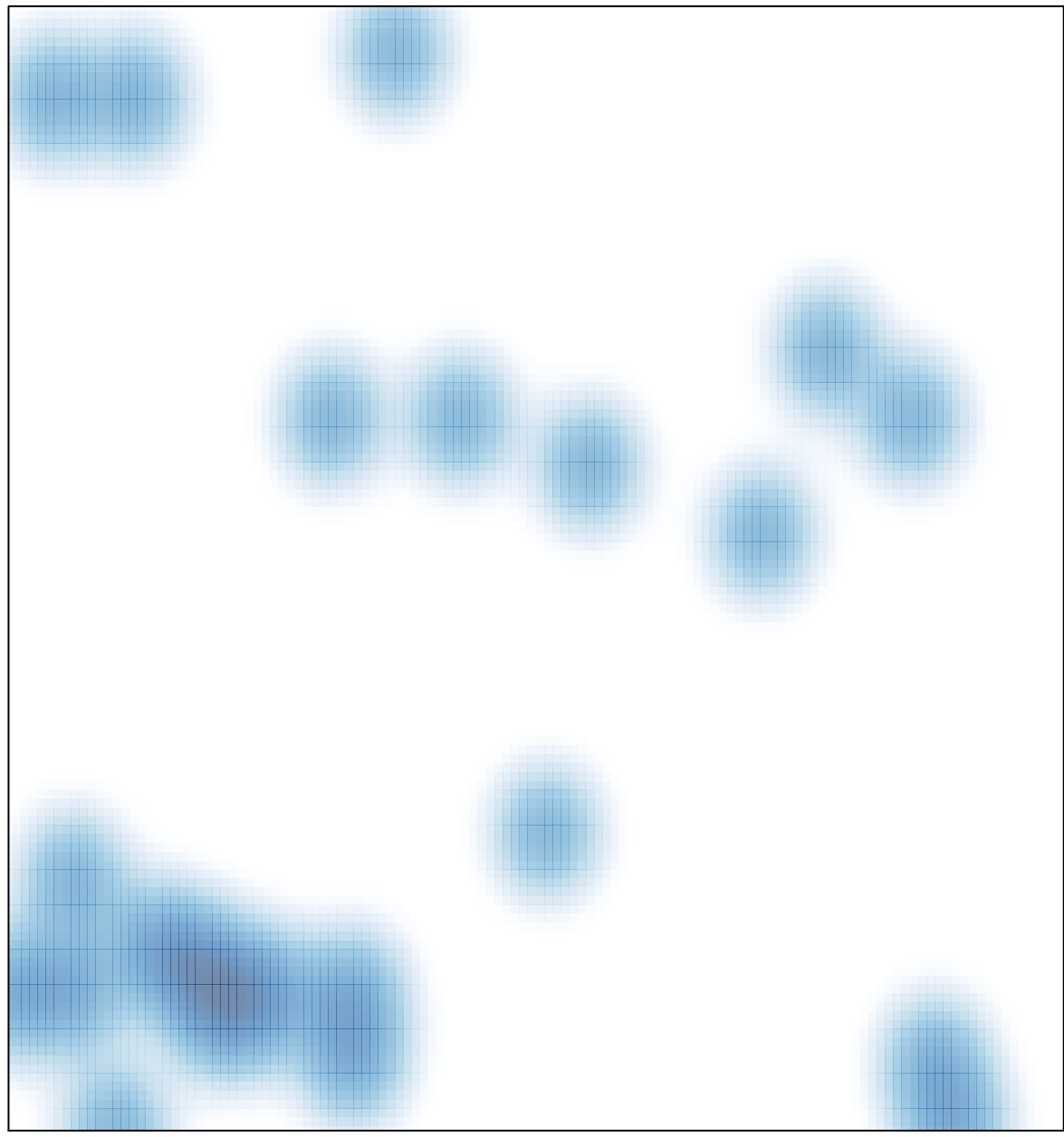

# features =  $29$ , max =  $2$